# <span id="page-0-0"></span>**Stima & Filtraggio: Lab 4**

# Giacomo Baggio

Dipartimento di Ingegneria dell'Informazione Università degli Studi di Padova

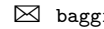

 $\boxtimes$  baggio@dei.unipd.it

baggio.dei.unipd.it/~teaching

June 7, 2017

**OUIL** 

**Today's Lab**

**Wiener Filtering & Applications II**

# (Some other) **MATLAB®** tools for Wiener filtering

**Today's Lab**

**Wiener Filtering & Applications II**

# (Some other) **MATLAB®** tools for Wiener filtering

- Scalar rational spectral factorization
- Wiener prediction

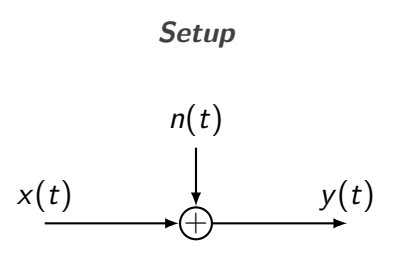

 ${x(t)}_{t\in\mathbb{Z}}$ : stationary input process  ${n(t)}_{t\in\mathbb{Z}}$ : stationary external noise  ${y(t)}_{t\in\mathbb{Z}}$ : stationary output process  $\lceil$  $\Phi_{x}$   $\Phi_{xy}$ Φ ∗  $\phi_{xy}^*$   $\Phi_y$ 1 Joint spectrum

DOIL

### **Wiener estimate**

$$
H(z) := \left[\frac{\Phi_{xy}(z)}{W_y(z^{-1})}\right]_+ \frac{1}{W_y(z)}
$$

$$
\Phi_{y}(e^{j\theta}) = W_{y}(e^{j\theta})W_{y}(e^{-j\theta})
$$

$$
y(t) \longrightarrow H(z) \longrightarrow \hat{x}(t|t)
$$

### **Wiener estimate**

$$
H(z) := \left[\frac{\Phi_{xy}(z)}{W_y(z^{-1})}\right]_+ \frac{1}{W_y(z)}
$$

$$
\Phi_{y}(e^{j\theta}) = W_{y}(e^{j\theta})W_{y}(e^{-j\theta})
$$

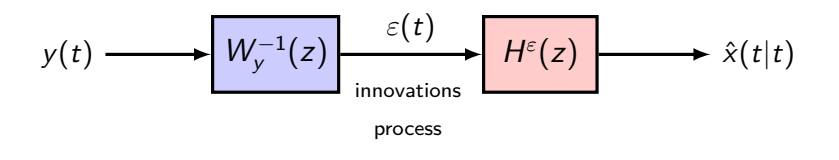

 $\sum_{i=1}^{n}$ 

### **Wiener estimate**

$$
H(z) := \left[\frac{\Phi_{xy}(z)}{W_y(z^{-1})}\right]_+ \frac{1}{W_y(z)}
$$

$$
\Phi_{y}(e^{j\theta}) = W_{y}(e^{j\theta})W_{y}(e^{-j\theta})
$$

$$
\text{Var}\,\tilde{x}(t|t) = \int_{-\pi}^{\pi} \left( \Phi_x(e^{j\theta}) - H^{\varepsilon}(e^{j\theta})H^{\varepsilon}(e^{-j\theta}) \right) \frac{d\theta}{2\pi}
$$

estimation error variance

**ONILI** 

# **Wiener filtering in practice**

How to perform spectral factorization?

How to compute the causal and (strictly) anticausal part of a rational function?

How to compute the integral of a rational function upon the unit circle?

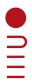

# **Wiener filtering in practice**

## How to perform spectral factorization?

How to compute the  $\frac{1}{2}$  and (strictly) anticausal part  $\frac{1}{2}$  and  $\frac{1}{2}$  and  $\frac{1}{2}$  (strictly)

How to compute the  $\frac{1}{2}$  al of a rational function  $\frac{1}{2}$  see Lab 3 and 1 circle?

### **Scalar rational spectral factorization**

Φ(e j*θ* ) spectral density of a scalar second-order stationary process  $\{y(t)\}_{t\in\mathbb{Z}}$ :

1. 
$$
\Phi(e^{j\theta}) = \Phi(e^{-j\theta})
$$

2. 
$$
\Phi(e^{j\theta}) \ge 0, \quad \forall \theta \in [-\pi, \pi]
$$

3. 
$$
\int_{-\pi}^{\pi} \Phi(e^{j\theta}) \frac{d\theta}{2\pi} = \mathbb{E}[y(t)^2] < \infty
$$

### **Scalar rational spectral factorization**

Φ(e j*θ* ) spectral density of a scalar second-order stationary process  $\{y(t)\}_{t\in\mathbb{Z}}$ . Suppose that  $\Phi(z)$  is a **rational** function of  $z \in \mathbb{C}$ :

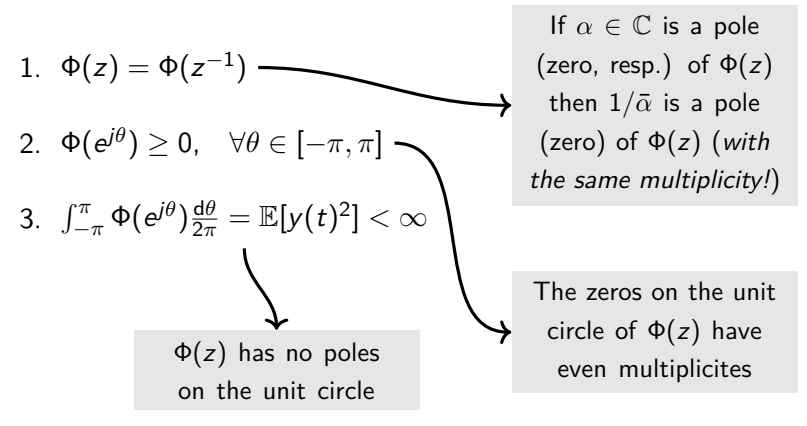

#### **Scalar rational spectral factorization**

**Task.** Compute a factorization of  $\Phi(z)$  of the form

$$
\Phi(z) = W(z)W(z^{-1}),
$$

where  $W(z)$  is a scalar rational function such that it is strictly stable and with marginally stable inverse.  $W(z)$  is called the **minimum-phase spectral factor** of Φ(z).

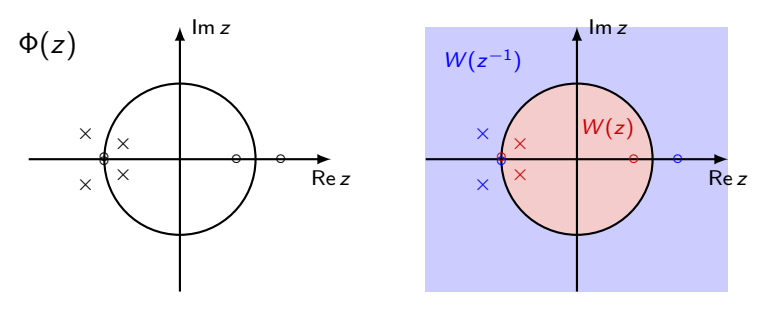

 $\geq$ 

Let  $\{p_i\}_{i=1}^n$  be the *strictly stable* (finite) poles of  $\Phi(z)$  different from zero, counted with multiplicity. Let  $\{z_i\}_{i=1}^m$  be the *marginally stable* (finite) zeros of  $\Phi(z)$  different from zero, counted with multiplicity for the strictly stable zeros and with half-multiplicity for the marginally stable zeros.

Let  $\{p_i\}_{i=1}^n$  be the strictly stable (finite) poles of  $\Phi(z)$  different from zero, counted with multiplicity. Let  $\{z_i\}_{i=1}^m$  be the marginally stable (finite) zeros of  $\Phi(z)$  different from zero, counted with multiplicity for the strictly stable zeros and with half-multiplicity for the marginally stable zeros.

**1.** 
$$
\Phi(z) = cz^r \frac{\prod_{i=1}^m (z - z_i)(z - 1/z_i)}{\prod_{i=1}^n (z - p_i)(z - 1/p_i)}, c > 0, r \in \mathbb{Z}
$$

(zero-pole-gain decomposition)

Let  $\{p_i\}_{i=1}^n$  be the strictly stable (finite) poles of  $\Phi(z)$  different from zero, counted with multiplicity. Let  $\{z_i\}_{i=1}^m$  be the marginally stable (finite) zeros of  $\Phi(z)$  different from zero, counted with multiplicity for the strictly stable zeros and with half-multiplicity for the marginally stable zeros.

1. 
$$
\Phi(z) = cz^r \frac{\prod_{i=1}^m (z - z_i)(z - 1/z_i)}{\prod_{i=1}^n (z - p_i)(z - 1/p_i)}, c > 0, r \in \mathbb{Z}
$$
  
\n2.  $\Phi(z) = \lambda^2 \frac{\prod_{i=1}^m (z - z_i)(z^{-1} - z_i)}{\prod_{i=1}^n (z - p_i)(z^{-1} - p_i)}, \lambda^2 := c \frac{\prod_{i=1}^m - \frac{1}{z_i}}{\prod_{i=1}^n - \frac{1}{p_i}} > 0$ 

("symmetrizing" the equation)

Let  $\{p_i\}_{i=1}^n$  be the strictly stable (finite) poles of  $\Phi(z)$  different from zero, counted with multiplicity. Let  $\{z_i\}_{i=1}^m$  be the marginally stable (finite) zeros of  $\Phi(z)$  different from zero, counted with multiplicity for the strictly stable zeros and with half-multiplicity for the marginally stable zeros.

1. 
$$
\Phi(z) = cz^r \frac{\prod_{i=1}^m (z - z_i)(z - 1/z_i)}{\prod_{i=1}^n (z - p_i)(z - 1/p_i)}, c > 0, r \in \mathbb{Z}
$$
  
\n2.  $\Phi(z) = \lambda^2 \frac{\prod_{i=1}^m (z - z_i)(z^{-1} - z_i)}{\prod_{i=1}^n (z - p_i)(z^{-1} - p_i)}, \lambda^2 := c \frac{\prod_{i=1}^m - \frac{1}{z_i}}{\prod_{i=1}^n - \frac{1}{p_i}} > 0$   
\n3.  $W(z) = z^{n-m} \lambda \frac{\prod_{i=1}^m (z - z_i)}{\prod_{i=1}^n (z - p_i)}$  ("balancing" relative degree)

# **Scalar rational spectral factorization ...in MATLAB®**

 $\sum$   $[cvZ, cvP, dK] = zpk(tfPhi, 'v')$ 

 $\mathbf{C} \vee \mathbb{Z} = \begin{bmatrix} z_1 & z_2 & \dots & z_{2m} \end{bmatrix}^\top$  (column vector containing the zeros of  $\Phi(z)$ , counted with multiplicity)

 $\mathbf{C} \circ \mathbf{C} = [p_1 \ p_2 \ \dots \ p_{2n}]^\top$  (column containing the poles of  $\Phi(z)$ , counted with multiplicity)

• dK = c (gain of 
$$
\Phi(z)
$$
)

### **Wiener prediction**

k**-step ahead Wiener predictor**

$$
H(z) := \left[z^k \frac{\Phi_{xy}(z)}{W_y(z^{-1})}\right]_+ \frac{1}{W_y(z)}
$$

$$
\Phi_{y}(e^{j\theta}) = W_{y}(e^{j\theta})W_{y}(e^{-j\theta})
$$

$$
y(t) \longrightarrow H(z) \longrightarrow \hat{x}(t+k|t)
$$

### **Wiener prediction**

k**-step ahead Wiener predictor Case**  $\{x(t)\}_{t \in \mathbb{Z}} = \{y(t)\}_{t \in \mathbb{Z}}$ 

$$
H(z):=\left[z^k W_y(z)\right]_+\frac{1}{W_y(z)}
$$

$$
\Phi_{y}(e^{j\theta}) = W_{y}(e^{j\theta})W_{y}(e^{-j\theta})
$$

$$
y(t) \longrightarrow H(z) \longrightarrow \hat{y}(t+k|t)
$$

#### **Wiener prediction**

k**-step ahead Wiener predictor Case**  $\{x(t)\}_{t\in\mathbb{Z}} = \{y(t)\}_{t\in\mathbb{Z}}$ 

$$
H(z):=\left[z^k W_y(z)\right]_+\frac{1}{W_y(z)}
$$

$$
\Phi_{y}(e^{j\theta}) = W_{y}(e^{j\theta})W_{y}(e^{-j\theta})
$$

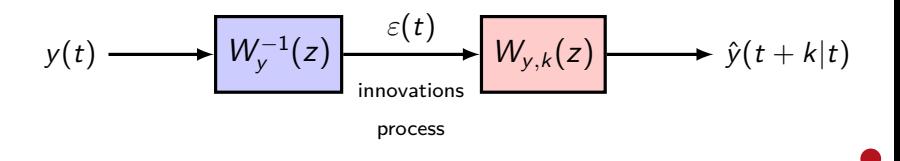

 $\equiv$ 

Suppose  $\Phi_{y}(z)$  rational:

$$
W_y(z) = \frac{C(z)}{A(z)} = \ell_0 + \ell_1 z^{-1} + \ell_2 z^{-2} + \dots
$$

$$
z^k W_y(z) = \left[ z^k W_y(z) \right]_+ + \left[ \left[ z^k W_y(z) \right] \right]_-
$$

Suppose  $\Phi_{y}(z)$  rational:

$$
W_y(z) = \frac{C(z)}{A(z)} = \ell_0 + \ell_1 z^{-1} + \ell_2 z^{-2} + \dots
$$

$$
z^{k}W_{y}(z) = [z^{k}W_{y}(z)]_{+} + [[z^{k}W_{y}(z)]]_{-}
$$
\n
$$
Z_{A(z)} = \frac{C_{k}(z)}{A(z)}
$$
\n
$$
Z_{B(z)} = \frac{C_{k}(z)}{A(z)}
$$

**OUIL** 

Suppose  $\Phi_{y}(z)$  rational:

$$
W_y(z) = \frac{C(z)}{A(z)} = \ell_0 + \ell_1 z^{-1} + \ell_2 z^{-2} + \dots
$$

$$
z^{k}\frac{C(z)}{A(z)} = \frac{C_{k}(z)}{A(z)} + \sum_{i=0}^{k-1} \ell_{i}z^{k-i}
$$

Suppose  $\Phi_{\nu}(z)$  rational:

$$
W_y(z) = \frac{C(z)}{A(z)} = \ell_0 + \ell_1 z^{-1} + \ell_2 z^{-2} + \dots
$$

$$
z^{k} C(z) = A(z) \sum_{i=0}^{k-1} \ell_{i} z^{k-i} + C_{k}(z)
$$

 $z^k \mathcal{C}(z)/z\mathcal{A}(z) \to \mathsf{polynomial}$  division  $Q(z) := \sum_{i=0}^{k-1} \ell_i z^{k-1-i} \to \text{quotient}$  $R(z) := C_k(z) \rightarrow$  remainder

 $\frac{1}{2}$ 

Suppose  $\Phi_{\nu}(z)$  rational:

$$
W_y(z) = \frac{C(z)}{A(z)} = \ell_0 + \ell_1 z^{-1} + \ell_2 z^{-2} + \dots
$$

$$
z^{k}C(z)=zA(z)Q(z)+R(z)
$$

#### **...in MATLAB®**

 $>> [rvQ,rvR] = decony([rvC 0.. 0], [rvA 0])$ k zeros

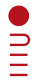

## **Wiener prediction: rational case**

$$
H(z):=\left[z^k W_y(z)\right]_+\frac{1}{W_y(z)}=\frac{C_k(z)}{C(z)}
$$

$$
\operatorname{Var} \tilde{y}(t+k|t) = \sum_{i=0}^{k-1} \ell_i^2
$$

### prediction error variance

$$
y(t) \longrightarrow C^{-1}(z) \longrightarrow C_{k}(z) \longrightarrow \hat{y}(t+k|t)
$$

## **Practice time!**

<span id="page-26-0"></span>**Ex 1.** Create a function

tfW = spectralFactor(tfPhi)

that has as input a transfer function object tfPhi corresponding to a rational scalar discrete-time spectral density. The function returns the minimum-phase spectral factor of tfPhi.

#### **Ex 2.** Create a function

 $[cvYhat, dVar] = WienerPredictor(tfPhi, cvY, iK)$ 

that has as input a rational scalar spectral density tfPhi of the process  $\{y(t)\}_{t\in\mathbb{Z}}$ , a trajectory cvY of the latter process, and a positive integer iK =  $k$ . The function returns the Wiener predictions  $\hat{y}(t + k|t)$  in the vector cvYhat and the prediction error variance Var  $\tilde{y}(t + k|t)$  in the variable dVar.